# Fit a decay curve with a distribution of decay rates

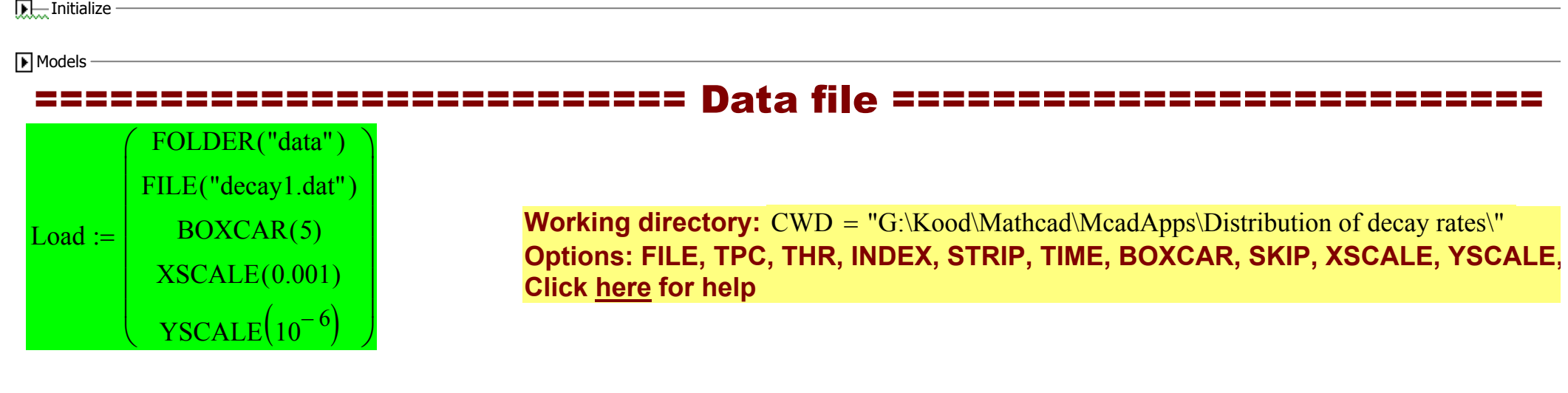

 $\overline{\mathbf{P}}$ . Processing

## ======================== Fitting range ========================

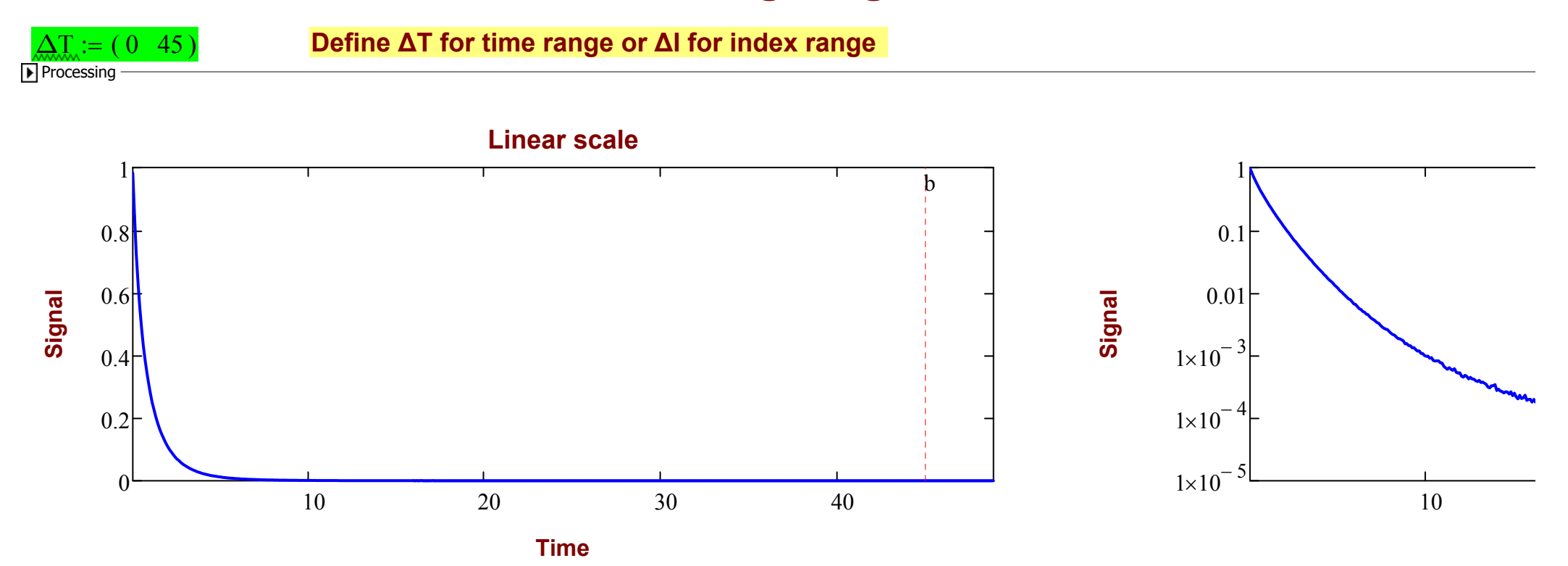

## ===================== Statistical weight =====================

Description := "Shot noise" **Click here for help** 

 $Noise(S) := \sqrt{S}$  **Define a function describing how the noise amplitude depends on the strength of signal.**

Temporary data

## ================ Decay model and guess values ================

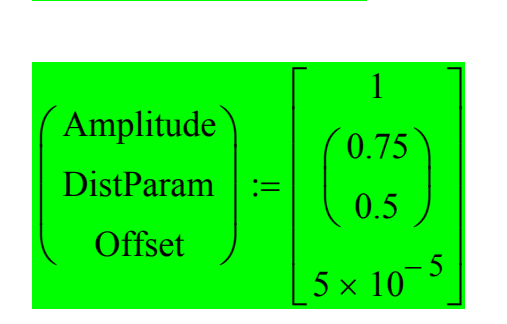

 $\text{Model} \coloneqq \text{LOGNORM}$ 

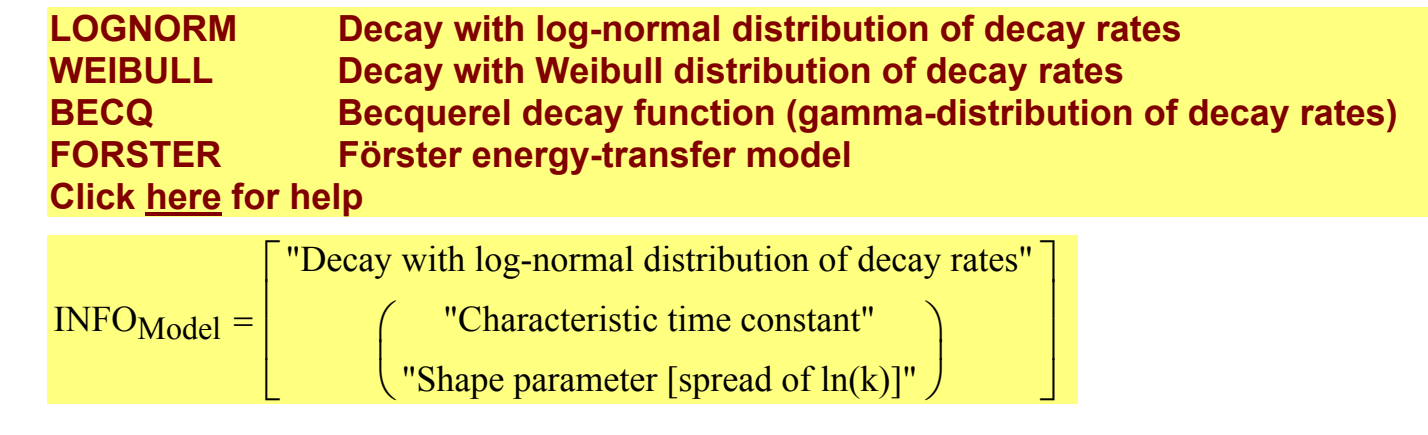

#### $FixOffset := FALSE$

Set FixOffset to TRUE to disable optimization of the offset value.

Processing

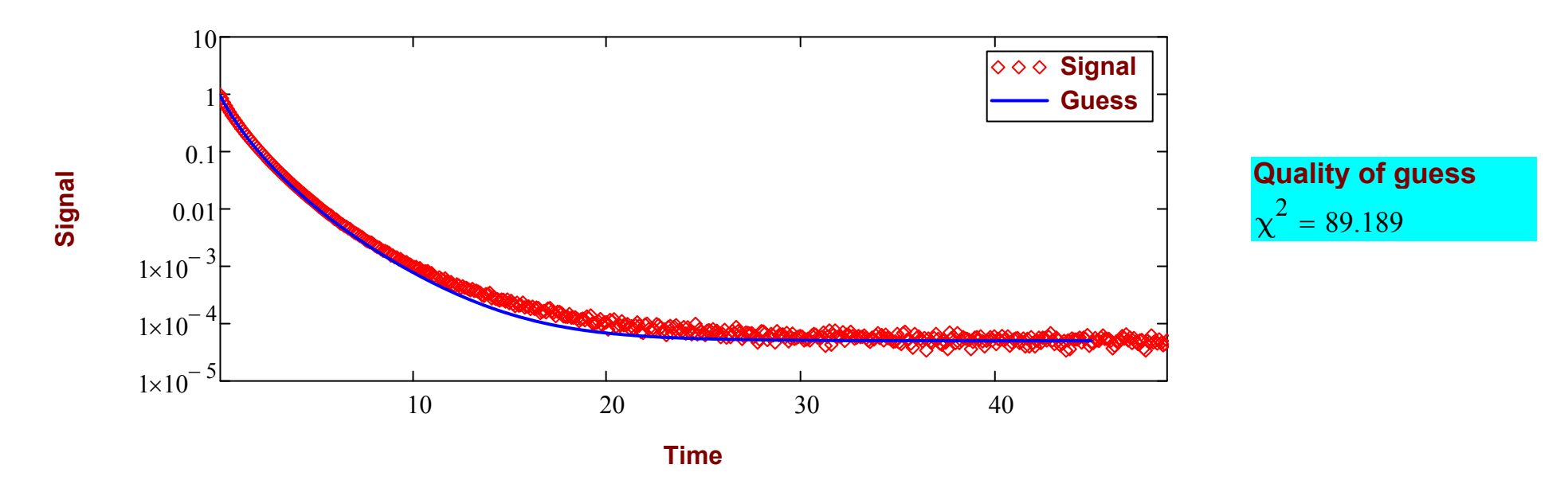

## ======================== Optimization ========================

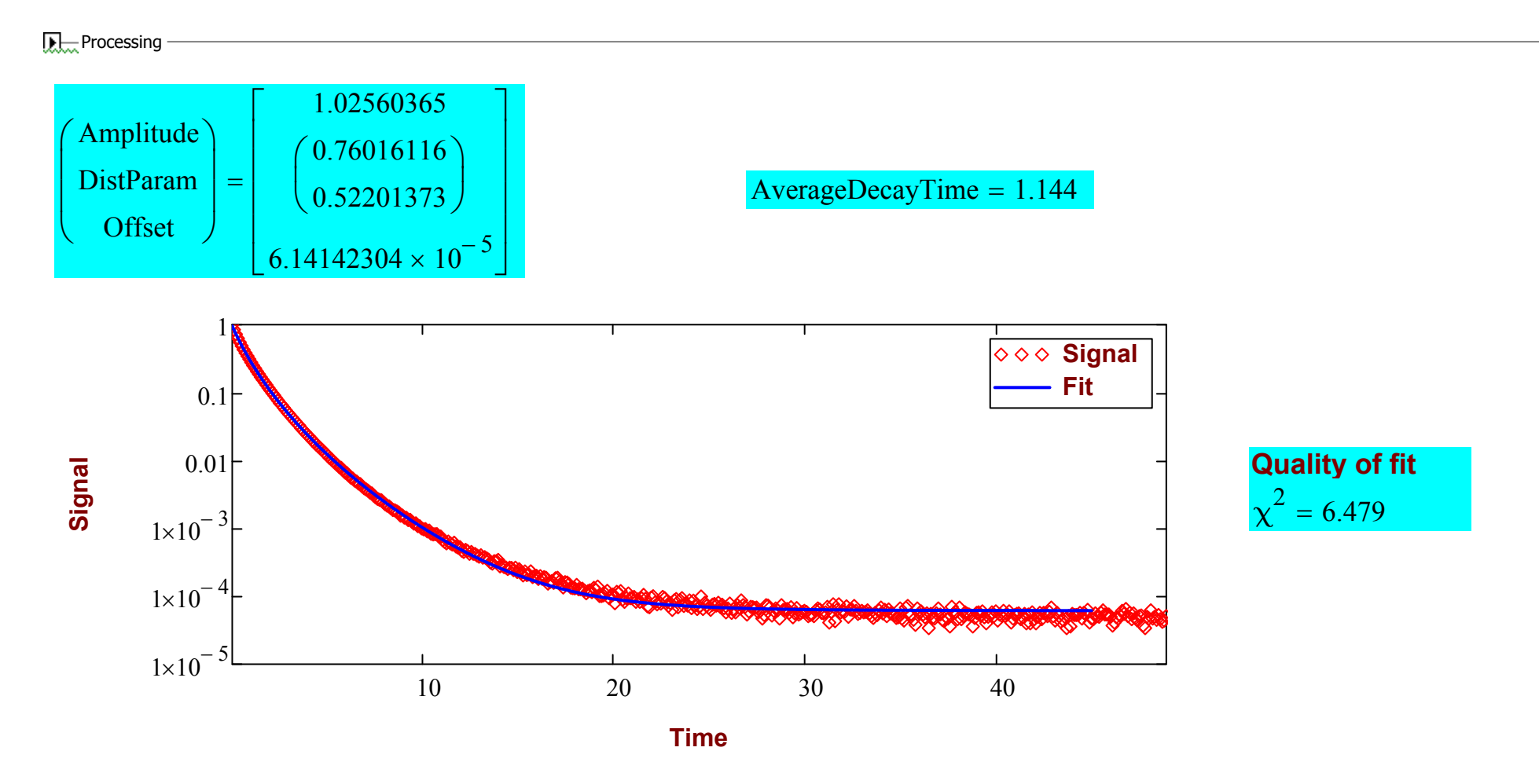

## ================== Distribution of decay times ==================

Display range relative to the peak position: <u>Range := 4</u>

**Processing** 

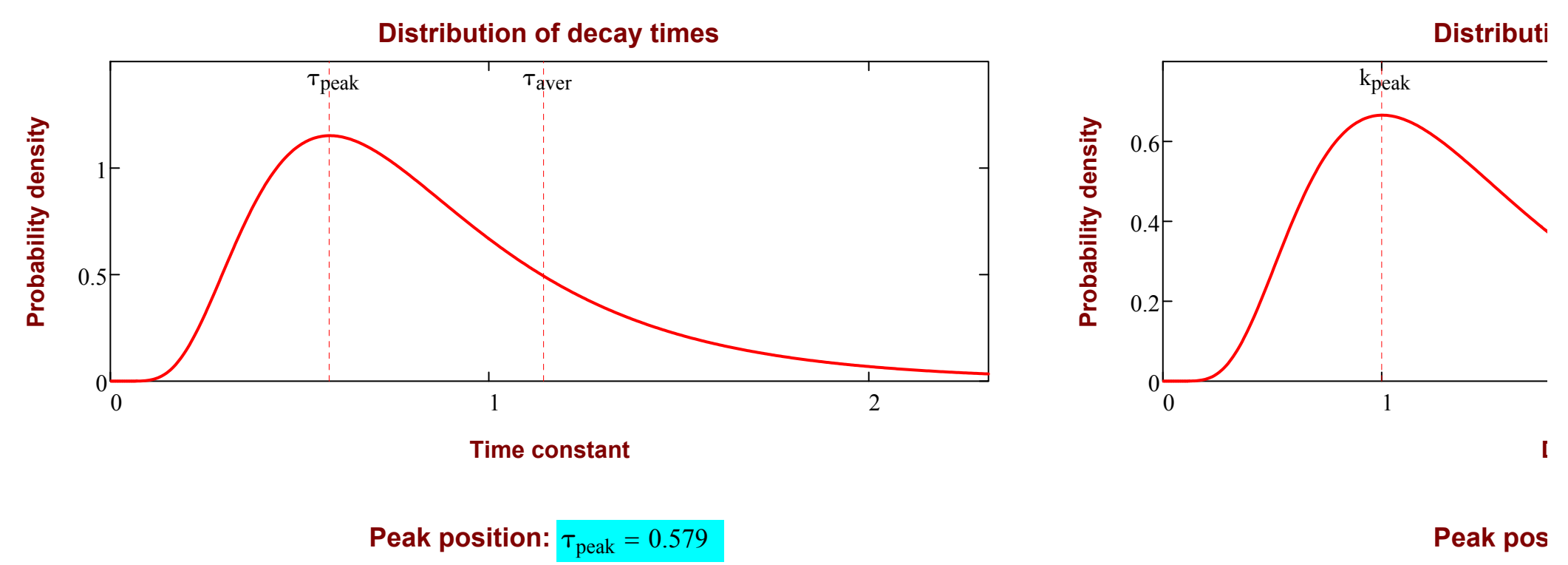

### ========================= Save data =========================

**Subtract offset before saving processed decay curves: RemoveOffset := TRUE**  $\boxed{\phantom{1}}$ <sub>M</sub> Processing

**Processed experimental curve was written to**  $ExpFile = "decay1.exp.txt"$ **Optimized model curve was written to** FitFile = "decay1.fit.txt" **Report was written to** RepFile = "decay1.report.txt"